E.N.S.E.I.R.B. Filière Électronique  $1^{ère}$  année Filière Informatique  $1<sup>ère</sup>$  année Filière Télécom $1^{\grave{e}re}$ année

## PROGRAMMATION IMPÉRATIVE - LANGAGE C

## CORRIGÉ

## Feuille  $|1|$

 $Q1$ . En C standard, les ommentaires s'é
rivent entre :

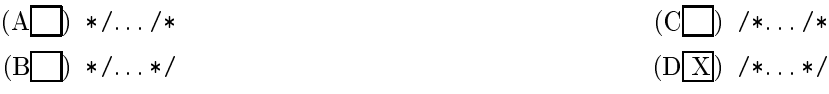

- $\bf Q2$ Un bloc d'instructions entre accolades {...} :
	- (A ) Doit obligatoirement être suivi <sup>d</sup>'un pointvirgule
	- $(B \cap)$  Peut éventuellement être suivi d'un pointvirgule
- Q3. Un test s'é
rit :

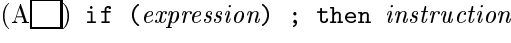

 $(B|X)$  if (expression) instruction

(C ) Ne doit être suivi <sup>d</sup>'un point-virgule que si c'est une définition de fonction

- $(D|\overline{X}|)$  Ne doit jamais être suivi d'un point-virgule
- $(C)$  if [  $expression$  ]; then  $instruction$
- $(D)$  if  $(expression)$  then *instruction*
- Q4 . Pour mettre le ontenu de la variable <sup>b</sup> dans la variable <sup>a</sup> si <sup>a</sup> est impair, et diviser <sup>a</sup> par 2 si a est pair, on peut écrire :

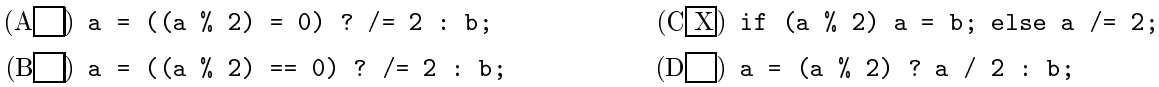

Q5 . Pour disposer dans une fon
tion f d'une variable i dont la valeur est préservée entre haque appel et qui ne soit pas visible de l'extérieur de la fonction f, il faut la définir en tant que :

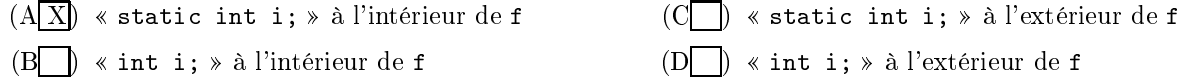

Q6. Pour récupérer au clavier un entier et deux caractères à placer dans une variable i et les deux cases  $t[0]$ et  $t[1]$  d'un tableau de deux caractères, on peut écrire :

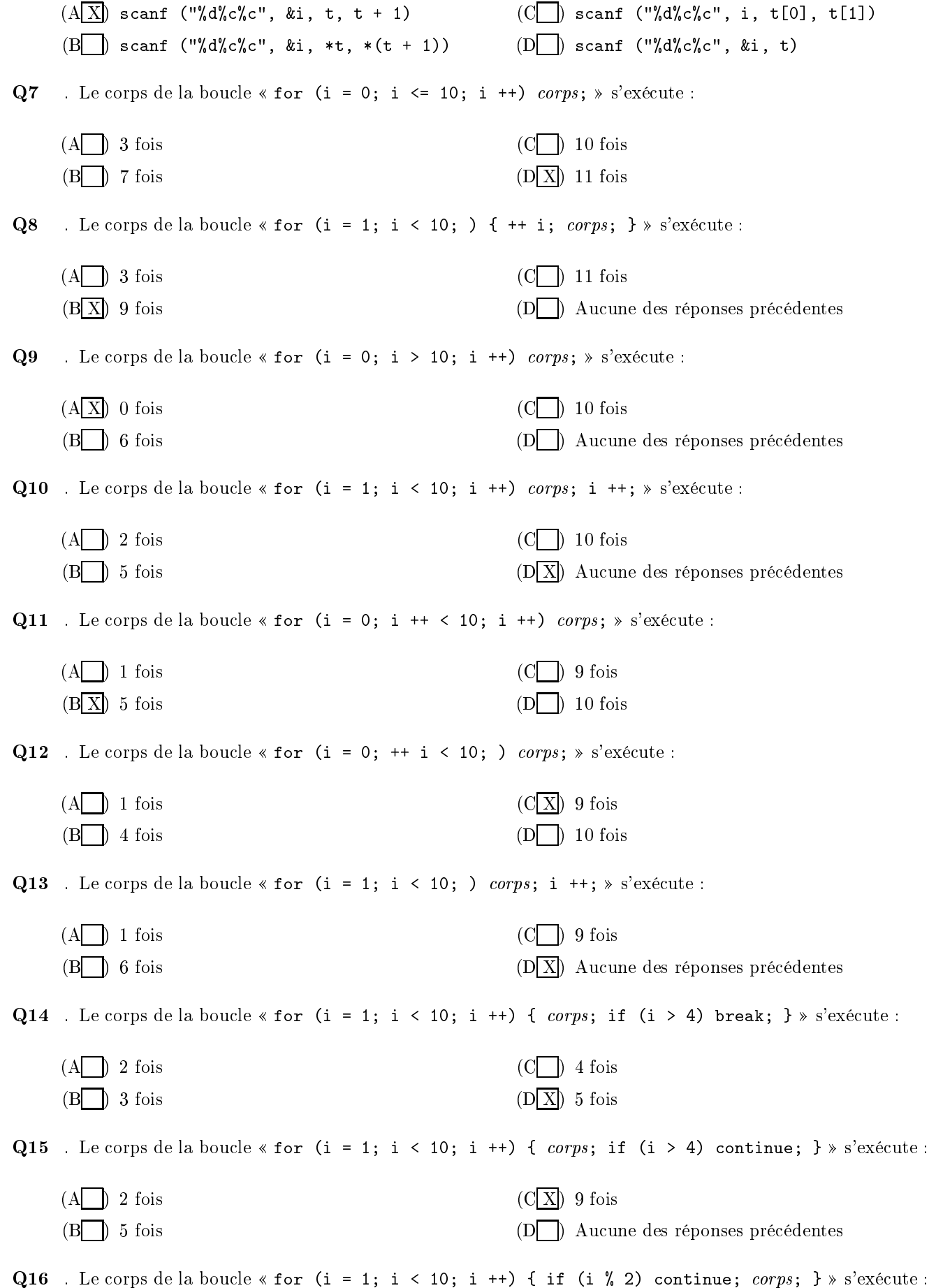

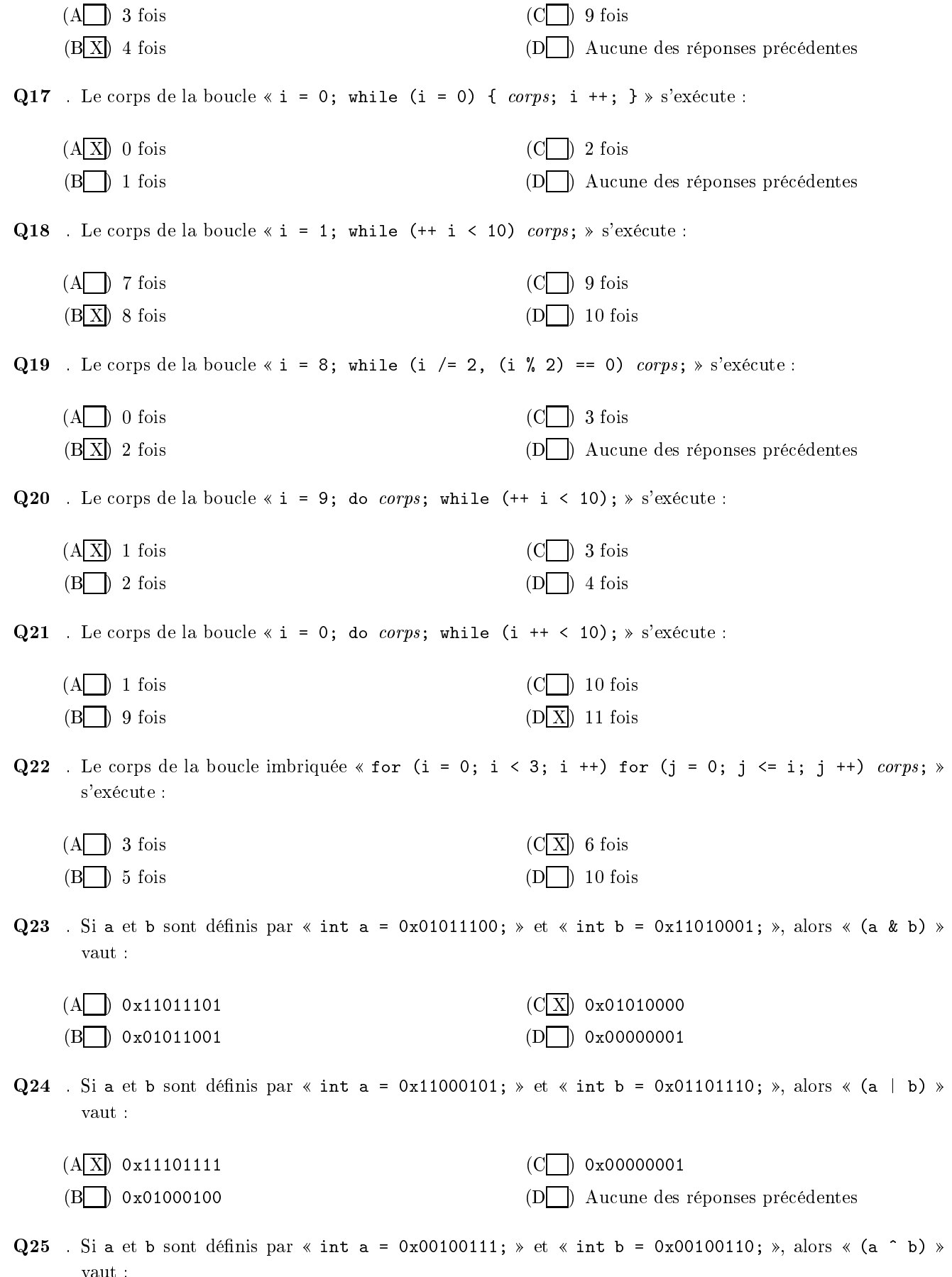

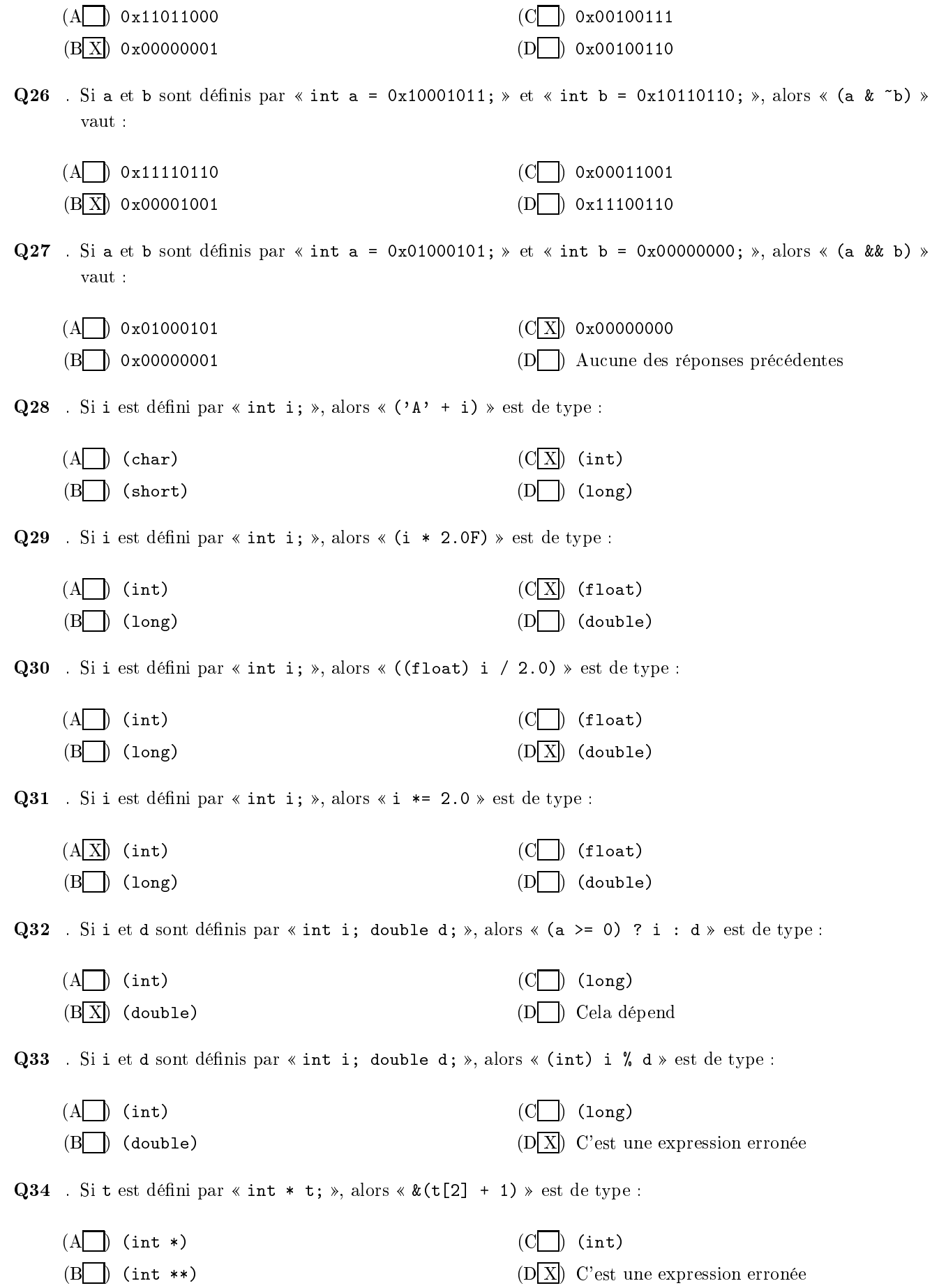

Q35 . Si p est déni par int \* p; , alors &p[1℄ + 1 est de type :  $(A \cap (\text{int})$  $(B\overline{X})$  (int \*)  $(C)$  (int \*\*)  $(D \nightharpoonup)$  C'est une expression erronée Q36 . Si t est dénieur par interest de type : transformation de type :  $(A|\overline{X})$  (int)  $(B \cap \$ int \*)  $(C \cap \$ int \*\*) (D ) <sup>C</sup>'est une expression erronée Q37 . Si t est déni par int \* t; , alors &t est de type :  $(A \cap \text{int})$  (int)  $(B \cap \$ int \*)  $(C[X])$  (int \*\*)  $(D \cap)$  C'est une expression erronée  $\blacksquare$  . Si t est dénie de type : si t est dénie de type : si t est de type : si t est de type : si t est de type :  $(A \cap)$  (int)  $(B)$  (int \*)  $(C)$  (int \*\*)  $(D|\overline{X}|)$  C'est une expression erronée Q39 . Si t est dénime par interest de type : service de type : service de type :  $(A | )$  (int)  $(B\overline{X})$  (int \*)  $(C \cap \$ int \*\*)  $(D)$  C'est une expression erronée Q40 . Si t est déni par int \* t; , alors &(t[2℄ + 1) est de type :  $(A \cap \text{ (int)} )$  $(B \mid )$  (int \*)  $(C)$  (int \*\*)  $(D|X|)$  C'est une expression erronée  $\mathbf{u}$  . Si t est dénis transformation de la constant de la constant de la constant de la constant de la consta  $(A|\overline{X}|)$  0  $(B \cap ) 1$  $(C \cap t)$  $(D)$  C'est une expression erronée Q42 . Si t est dénieur par int temple : { 1, 0 }; , alors temple : { 1, 0 }; , alors temple : { 1, 0 } , alors i  $(A \mid ) 0$  $(B|\overline{X})$  1  $(C \cup)$  t  $(D \t)$  C'est une expression erronée Q43 . Si t est déni par int t[2℄[3℄ = { { 3, 4, 5 }, { 0, 1, 2 } }; , alors t[0℄[4℄ vaut :  $(A \cap) 0$  $(B|\overline{X})$  1  $(C \cap 5$  $(D)$  C'est une expression erronée  $\gamma$  and the signal part interest density  $\gamma$  , and  $\gamma$  ,  $\gamma$  , alors into the type  $\gamma$  $(A \cap)$  (int)  $(B \cap \$ int \*)  $(C)$  (int \*\*)  $(D|\overline{X}|)$  C'est une expression erronée

questions to the density part in the type of the type of the state  $\mathcal{A}$ 

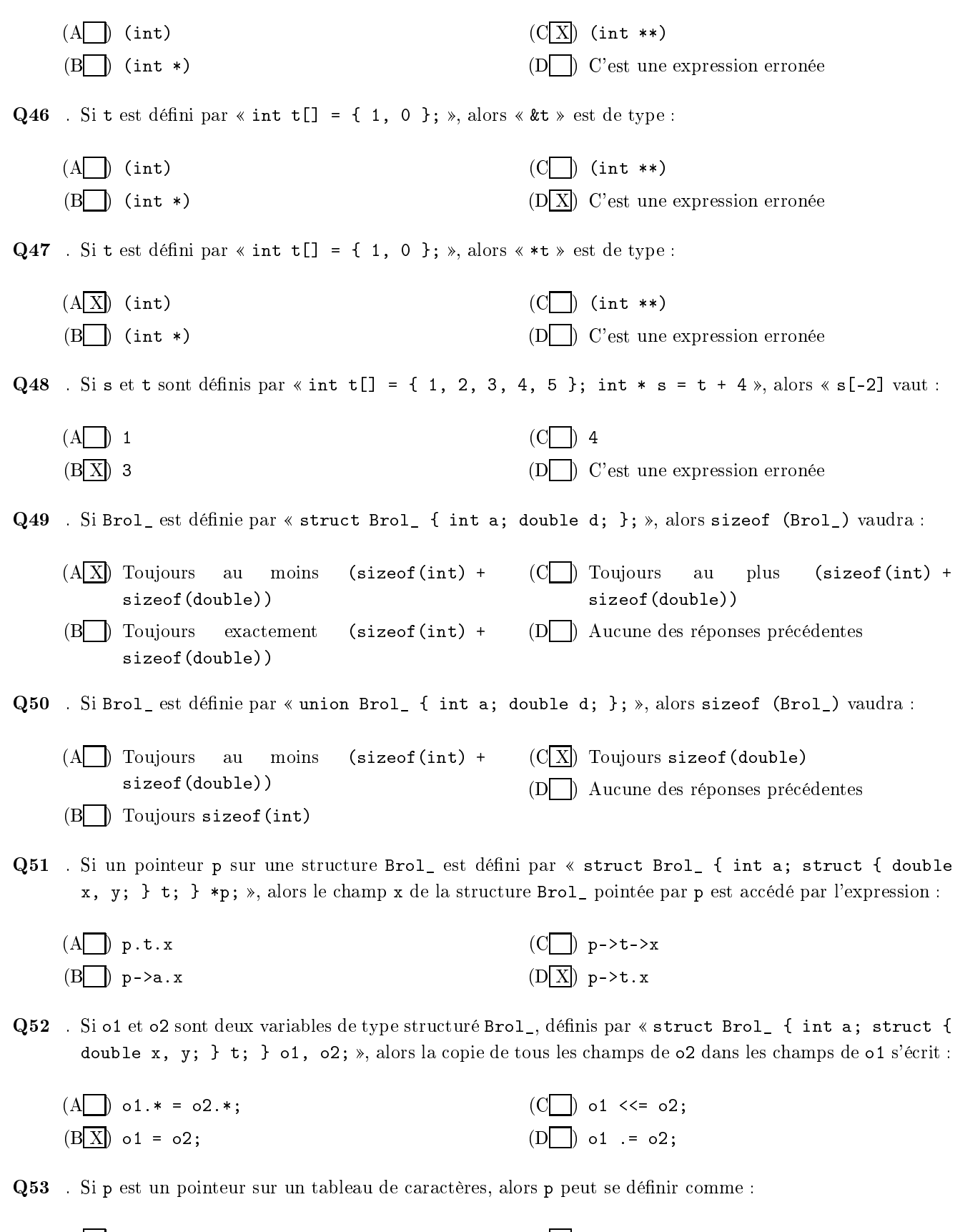

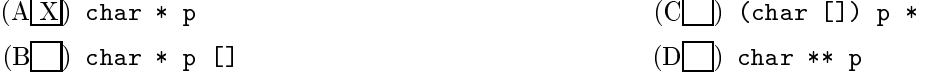

 $Q54$ . Si p est un pointeur sur un tableau de double, alors p peut s'écrire :

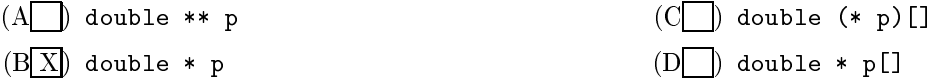

Q55 . Si p est un pointeur sur un tableau de pointeurs sur des tableaux d'entiers, alors p peut s'écrire :

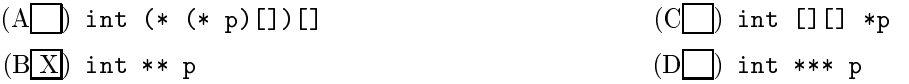

Q56 . Si f est une fon
tion prenant en paramètre un entier et ne renvoyant rien, alors le prototype de f peut s'écrire :

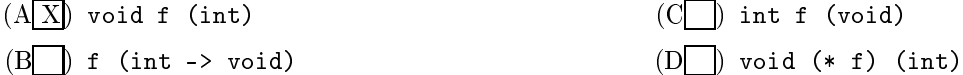

Q57 . Si f est une fon
tion prenant en paramètre un pointeur sur un tableau de double et renvoyant un pointeur d'entier, alors le prototype de f peut s'écrire :

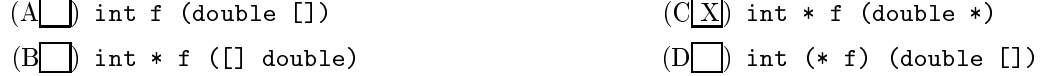

Q58 . Pour inclure le fichier d'en-tête système « brol.h », on doit écrire :

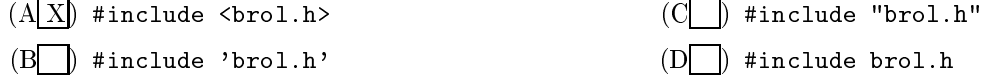

- Q59 Si l'on inclut le fichier d'en-tête « brol.h » au moyen de la directive « #include "brol.h" », le fichier sera her
hé :
	- (A ) Dans les répertoires système seulement  $(B \cap)$  Dans les répertoires système puis dans les répertoires spécifiés par l'utilisateur  $(C)$  Dans les répertoires spécifiés par l'utilisateur puis dans les répertoires système  $(D|\overline{X}|)$  Dans les répertoires spécifiés par l'utilisateur

seulement

Q60. Pour définir une macro PI égale à  $\pi$  à la cinquième décimale et utilisable dans des expressions mathématiques, on écrit :

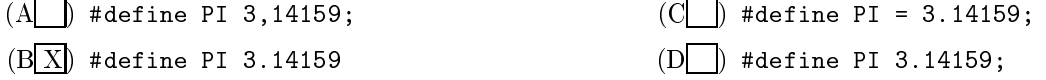

Q61 . Pour dénir une ma
ro PRODUIT qui al
ule le produit des deux arguments qui lui sont passés, quelles que soient les expressions qui lui sont passées, on écrit :

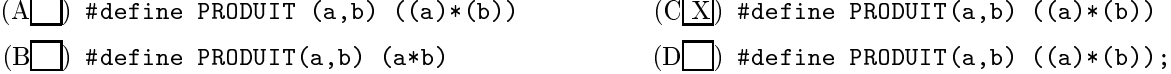

**Q62** Pour n'inclure le fragment de code *frag* que si la macro BROL est définie, il ne faut pas écrire :

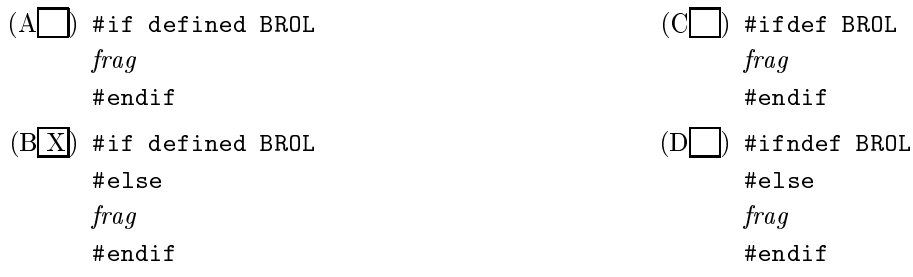

que la programme de programme la situé à la valeur aux la valeurs de la valeur après L1 est :

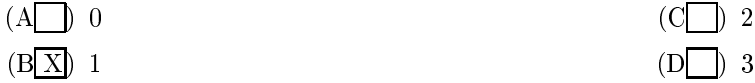

que la programme de programme la situé à la valeur aux la valeurs aux sources de la valeur aux la valeurs.

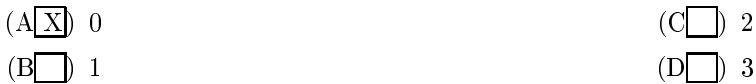

que la programme de programme la situé à la valeur aux la valeurs aux sources de la valeur aux la valeurs de l

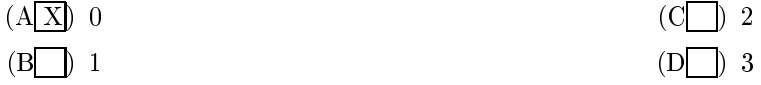

que la programme de programme la situé à la valeur aux la valeurs aux sources de la valeur aux la valeurs.

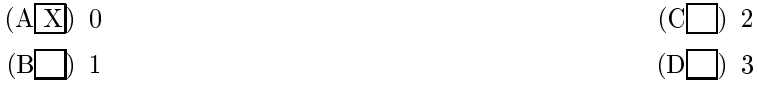

Q67 . Dans le Programme <sup>1</sup> situé à la n du test, la valeur a
hée après L5 est :

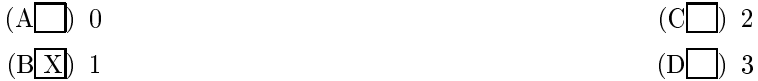

Q68 . Dans le Programme <sup>1</sup> situé à la n du test, la valeur a
hée après L6 est :

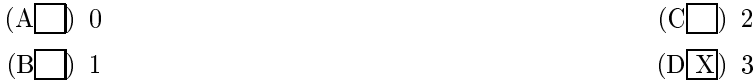

Q69 . Dans le Programme <sup>1</sup> situé à la n du test, la valeur a
hée après L7 est :

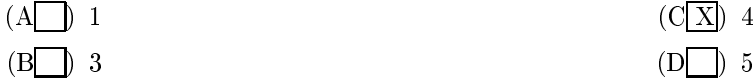

Q70 . Dans le Programme <sup>1</sup> situé à la n du test, la valeur a
hée après L8 est :

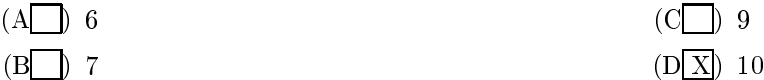

Q71 . Dans le Programme <sup>1</sup> situé à la n du test, la valeur a
hée après L9 est :

(A ) 1 (B X ) <sup>3</sup> (C ) 5 (D ) <sup>7</sup>

q<del>72 . Dans le Programme 1 situé à la valeur au</del> test, la valeur autres de la valeur autres de la valeur au

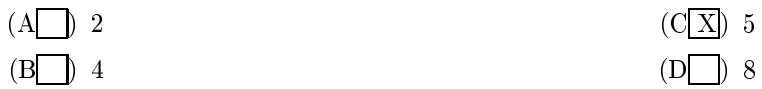

que la programme de Programme 1 situé à la constant aux la valeur aux la valeur aux la près L11 est :

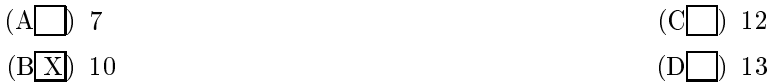

que le programme de Programme 1 situé à la valeur aux la valeur aux la valeur aux la valeur aux les suites de

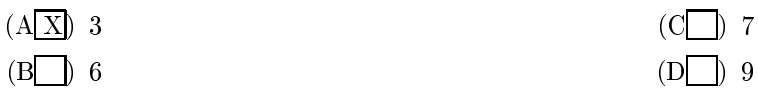

```
static int a = 2;
int b = 3;int f1 (int i) { return (i + 1); }
int f2 (int i) { return (i ++); }
int f3 (int * i) { return ((*i) ++); }
int f4 (int a)
{
 return (a ++ + b ++);\mathcal{F}}
int f5 (int * a, int c)
{
 static int d = 1;
 int e = 0;return ((*a) ++ + c + d ++)}
int f6 (int * b, int c)
{
 int d = 1;
 return ((*b) ++ + c + d++)}
main ()
{
 int e = 0;
 printf ("L1: \sqrt{d}n", f1 (e));
 printf ("L2: \sqrt{d}n", f2 (e));
 printf ("L3: %d\n", f2 (e));
 e = 0;printf ("L4: \sqrt{d}n", f3 (&e));
 printf ("L5: %d\n", f3 (&e));
  e = 0;printf ("L6: %d\n", f4 (e));
 printf ("L7: %d\n", f4 (e));
 printf ("L8: \sqrt{d} \n\cdot f, f4 (b));
 e = 0;printf ("L9: %d\n", f5 (&a, e));
 printf ("L10: \sqrt{d}n", f5 (&e, a));
 printf ("L11: %d\n", f6 (&b, a));
 printf ("L12: \sqrt{k}d\n", f6 (\elle, e));
```
}